**事 - 百度-股识吧**

 $\&$ nbsp

**什么情况查不到购买的股票|我买的股票查不到是怎么回**

 $1$ :

&nbsp &nbsp

Level- $2$ 

 $2$ 

 $3$ 

 $4$ 

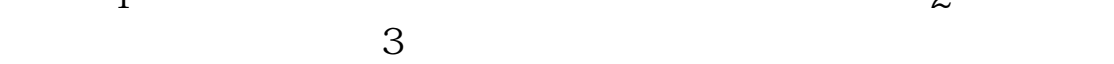

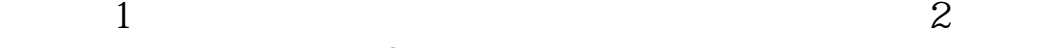

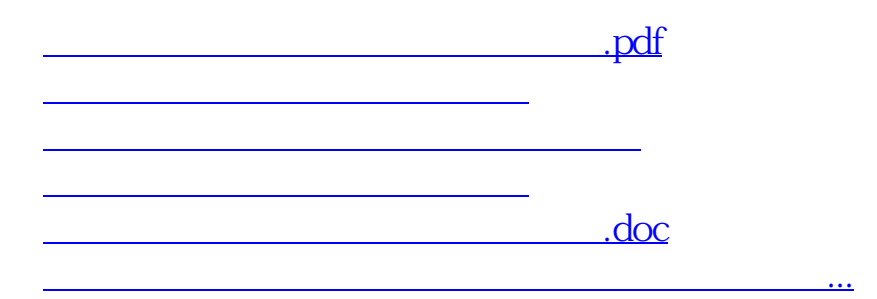

<https://www.gupiaozhishiba.com/read/14215647.html>